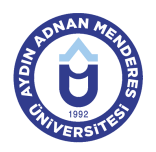

#### **AYDIN ADNAN MENDERES UNIVERSITY COURSE INFORMATION FORM**

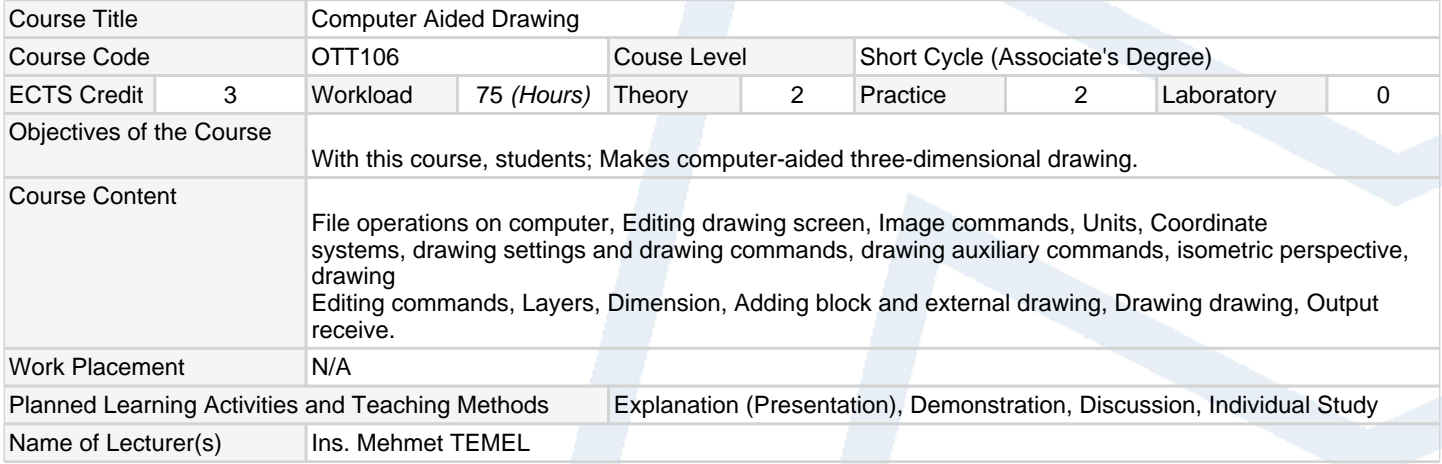

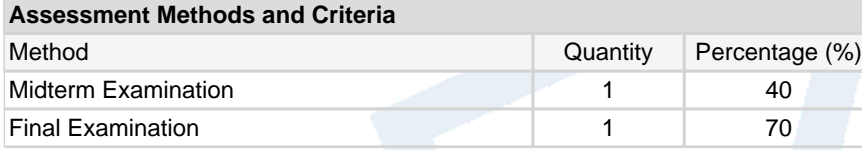

## **Recommended or Required Reading**

1 SolidWORKS Textbook

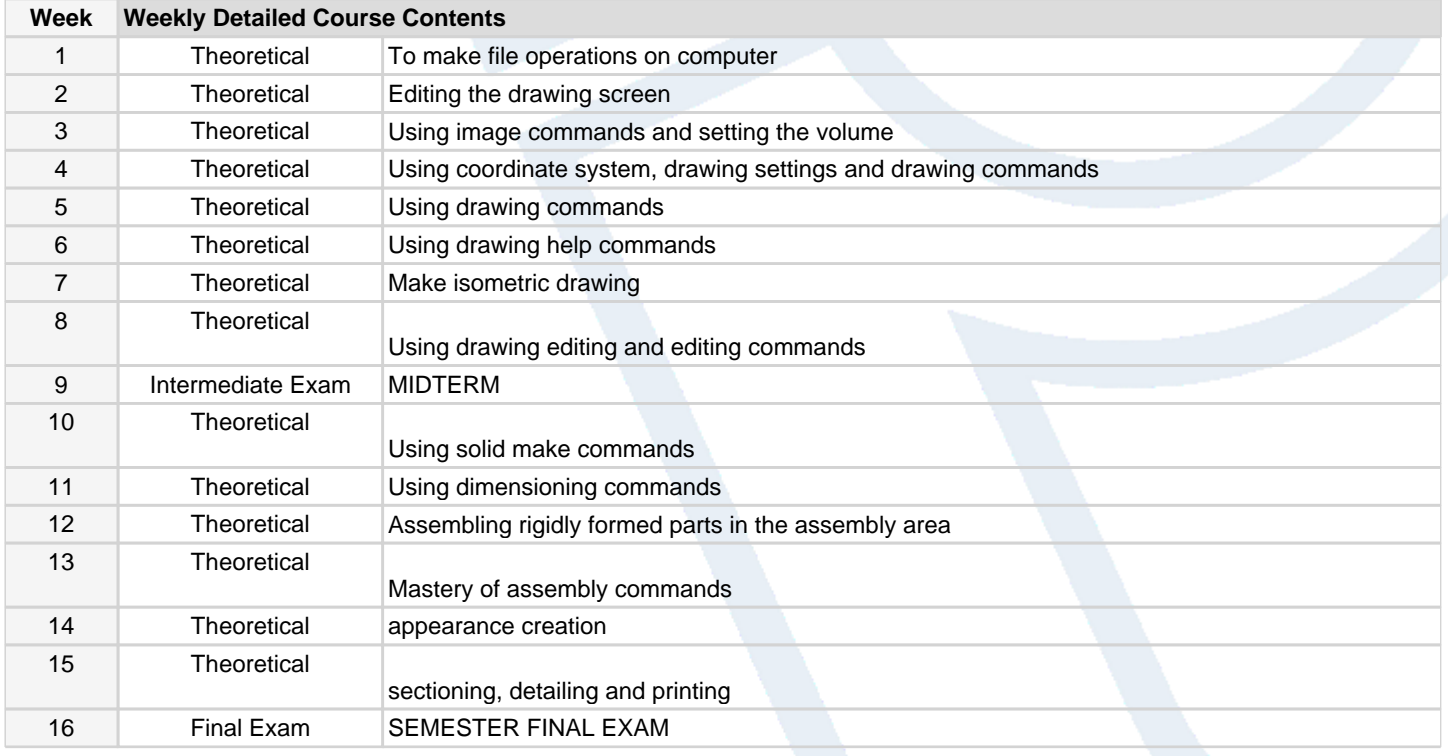

### **Workload Calculation**

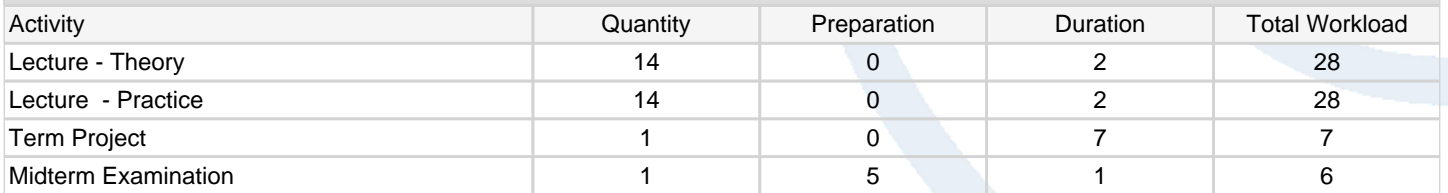

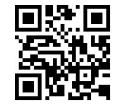

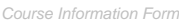

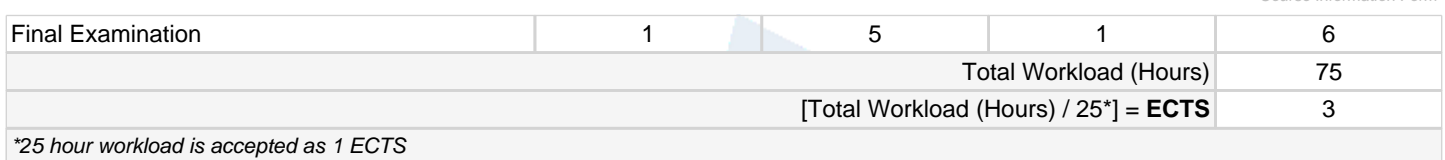

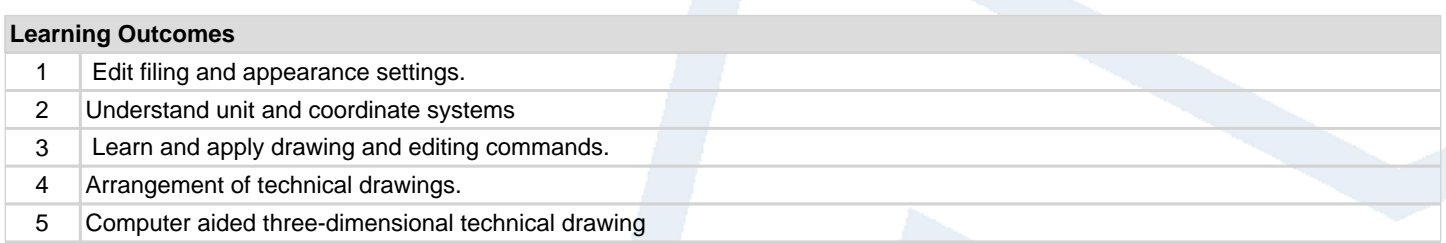

#### **Programme Outcomes** (Automotive Technology)

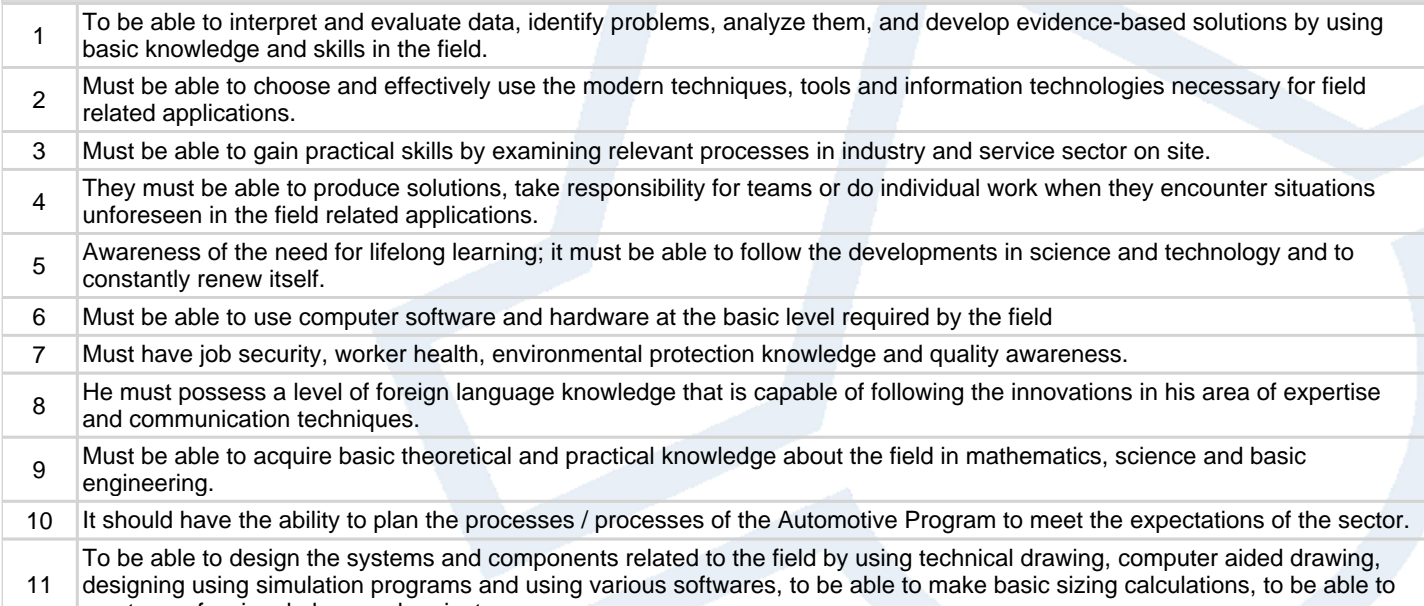

master professional plans and projects.

# **Contribution of Learning Outcomes to Programme Outcomes** 1:Very Low, 2:Low, 3:Medium, 4:High, 5:Very High

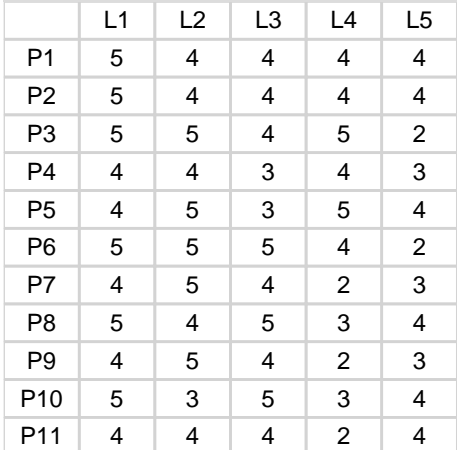

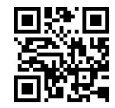